#### Robotics and Autonomous Systems

Lecture 20: More Complex Programs in AgentSpeak and Jason

#### Richard Williams

Department of Computer Science University of Liverpool

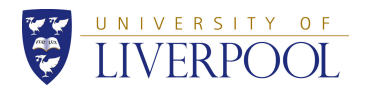

イロメイタメイミメイミメーミ りんぺ 1 / 34

## HelloWorld in Jason

• Create a Jason project "helloworld" in Eclipse, and you get: MAS helloworld{

```
infrastructure: Centralised
```
agents: agent1 sample\_agent;

```
aslSourcePath:
   "src/asl";
```
}

## **Today**

- In this lecture we will look in more detail at the tools that you will use for the second assignment:
	- AgentSpeak
	- Jason
- AgentSpeak is a programming language.
- Jason is an environment for building agents.
- They can be combined with Java/LeJOS for building robot controllers.

メロメメタメメミメメミメー ミーの女の 2 / 34

## HelloWorld in Jason

- infrastructure: how the agent system is organised.
- agents: the list of agents that make up the system. Here there is just one.
- as 1 Source Path: path from the MAS file to the agent descriptions.

## HelloWorld in Jason

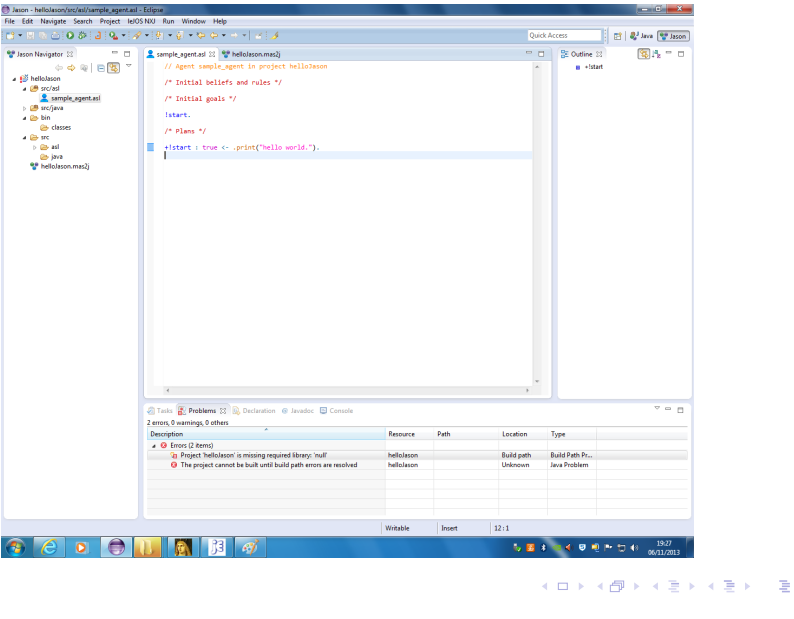

# HelloWorld in Jason

- No initial beliefs or rules
- Only goal is the achievement goal start.
- The context/precondition for start is true.
- The plan for start is to print "hello world."

## HelloWorld in Jason

- The agent looks like this:
	- /\* Initial beliefs and rules \*/
	- /\* Initial goals \*/

!start.

 $/*$  Plans  $*/$ 

+!start : true <- .print("hello world.").

メロトメタトメミトメミト (ミ) のんぴ 6 / 34

# Mars Rover example

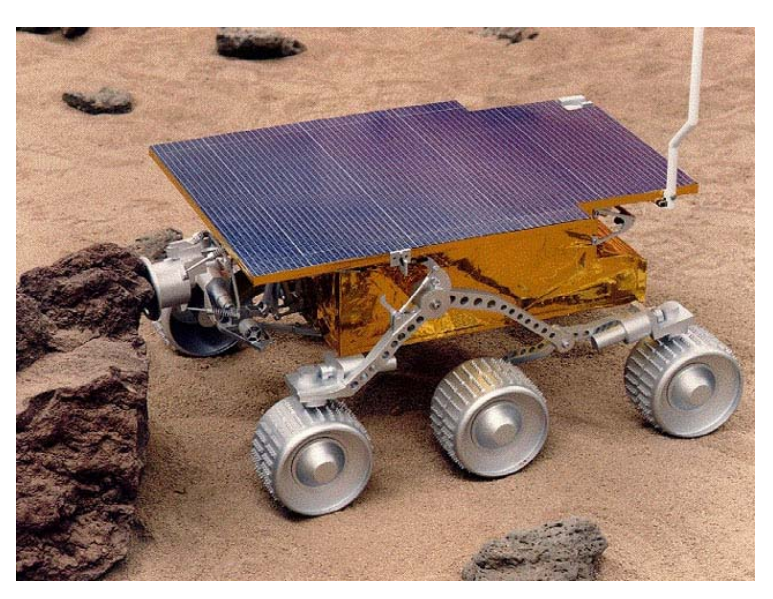

 $5/34$ 

 $299$ 

## **Environment**

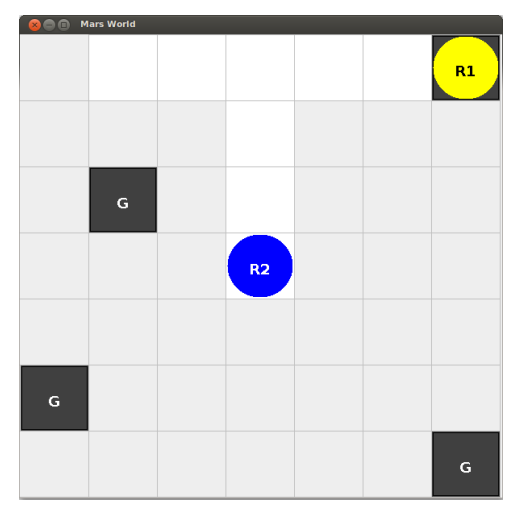

• This is the cleaning-robots example from the Jason distribution.

イロトメタトメミトメミト (毛) のんぐ 9 / 34

# Garbage collection

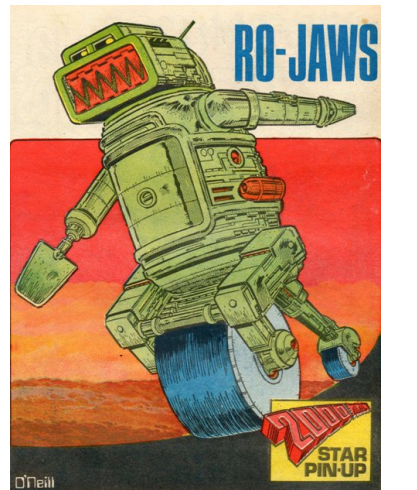

• r1 collects the garbage.

イロトメタトメミトメミト (ミ) のんぐ 10 / 34

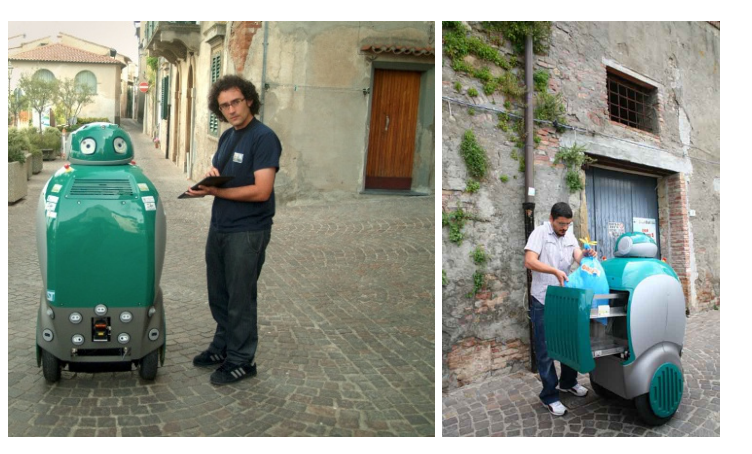

• DustCart in Peccioli

## Peccioli

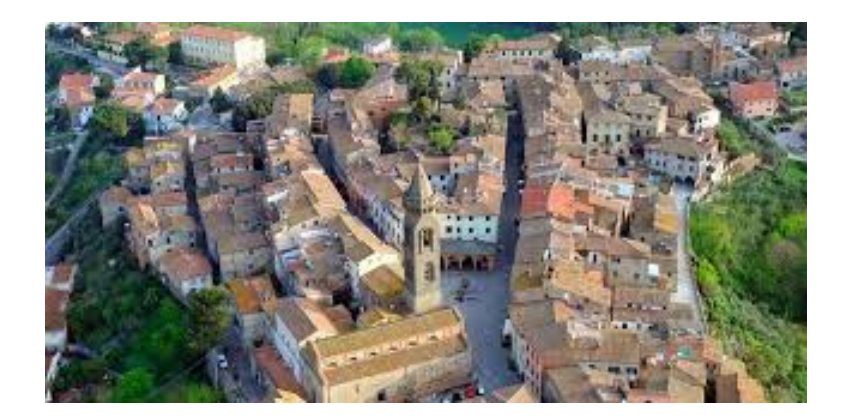

# Garbage collection

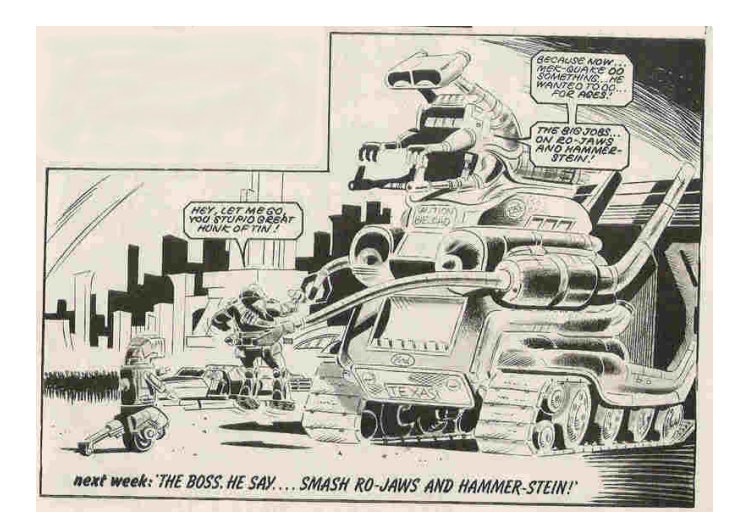

• r2 disposes of the garbage.

メロトメタトメミトメミト ミニのんぐ 13 / 34

## MAS

• Here is a suitable MAS description. MAS mars {

infrastructure: Centralised

environment: MarsEnv

agents: r1; r2;

}

• mars.mas2j

## How do we do this?

• Set up MAS.

- Set up environment.
- Set up robots.

メロトメタトメミトメミト (ミ) のんぴ 14 / 34

MAS

- Environment is defined by the MarsEnv.java file.
- Defines several primatives that the agents can execute which complete actions in the environment or sense the environment.

- A program for r1
- We will build up the program bit by bit.
	- First, a program to move around the world.
	- The environment calls each square a "slot", and provides the primitive:

next(slot)

to move from one to another.

• The environment also provides the position of the robots through the predicate:

pos(robot, xloc, yloc)

• A simple program to move through the space is the following.

KID K 4 B X 4 B X 4 B X 1 B X 9 Q Q 18 / 34

- Environment is defined by the MarsEnv.java file.
- Defines several primatives that the agents can execute which complete actions in the environment or sense the environment.
- In your assignment, the robot will provide this.

イロト (倒) (ミ) (ミ) (ミ) ミーのなぐ 17 / 34

## A program for r1

- The initial goal for all these programs is:
	- /\* Initial goal \*/

#### !check(slots).

• This has no inherent meaning, just a high level goal that coincides with the head of a plan.

#### Version 1

#### $/*$  Plans  $*/$

// Step through the gridworld and then stop // // To achieve the goal !check(slots): if the robot // isn't at the end of the world, move to the next // slot, then reset the goal !check(slots) +!check(slots) : not pos(r1,6,6) <- next(slot); !check(slots). // Achieve the goal !check(slots) without doing

- // anything.
- +!check(slots).
- This is the program  $r1_v1$ . asl on the course website.

• We have a slightly different version of +! check(slots)

```
// Step through to the first piece of garbage
//
// In this version, we keep moving so long as
// we don't sense garbage.
+!check(slots) : not garbage(r1)
   <- next(slot);
      !check(slots).
```
- +!check(slots).
- So the stop condition is finding garbage rather than getting to the end of the world.

```
Version 2
```
• This version also says what to do if we sense garbage. If there is a belief event garbage $(r1)$ .

+garbage(r1) : true

<- .print("Garbage!").

• This is the program r1\_v2.asl on the course website.

KID K 4 B X 4 B X 4 B X 1 B X 9 Q Q 22 / 34

```
Version 3
```
- We want version 3 to pick up the garbage when it finds it.
- ! check(slots) is the same:

```
+!check(slots) : not garbage(r1)
```

```
<- next(slot);
```

```
!check(slots).
```

```
+!check(slots).
```
• But the garbage handling part needs to be altered:

```
+garbage(r1) : true
```

```
<- .print("Garbage!");
   !ensure_pick(garb).
```
### Version 3

• Picking up garbage is not deterministic, so we need a recursive plan to make sure it happens.

pick(garb) is another primitive.

- We keep trying to pick it up until we succeed.
- +!ensure\_pick(G) : garbage(r1)
	- <- pick(garb);
		- !ensure\_pick(G);
	- !check(slots).
- +!ensure\_pick(\_).
- Then we continue moving.
- The last clause gives a way of achieving the goal when there is no garbage (the robot does nothing).

21 / 34

イロト (倒) (ミ) (ミ) (ミ) ミーのなぐ

#### Version 3

- With the previous version of ! check(slots) this will collect garbage, but get stuck at the end of the grid, trying to move forward.
- To prevent this, we add the following \*before\* the first clause of !check(slots):
	- +!check(slots) : not garbage(r1) & pos(r1, 6, 6).
- This prevents the recursive call if the robot is at the end of the grid.

#### Version 3

- The full code for ! check(slots) is then:
	- +!check(slots) : not garbage(r1) & pos(r1, 6, 6).
	- +!check(slots) : not garbage(r1)
		- <- next(slot);
			- !check(slots).
	- +!check(slots).
- All of this is the program  $r1_v3$ . asl on the course website.

#### メロトメタトメミトメミト ミニのんぐ 26 / 34

イロト (倒) (ミ) (ミ) (ミ) ミーのなぐ 25 / 34

#### Version 4

• To make the robot go to r2 to dispose of the garbage, we need to first modify what we do when we find garbage.

```
+garbage(r1) : true
```
- <- .print("Garbage!"); !take(garb,r2).
- When we find garbage we take it to r2.

#### Version 4

• To take the garbage to r2 we make the robot at the location of r2 and then drop the garbage. drop(garb) is another primitive.

```
+!take(G,L) : true
   <- !ensure_pick(G);
      lat(L);
      drop(G).
```
• We need two things to make this work.

#### Version 4

- First we need how to compute the location of the robot from the pos primitive.
	- $at(P)$  :-  $pos(P, X, Y)$  &  $pos(r1, X, Y)$ .
- This is added to the (currently empty) beliefs of the robot.

#### Version 4

- Then we say how we achieve the goal of being at a location.
	- $+!at(L)$  :  $at(L)$ .
	- +!at(L) <- ?pos(L,X,Y); move\_towards(X,Y);
		- $lat(L)$ .
- We do this by repeatedly moving one step towards the right location.
- The step is achieved using the primitive move\_towards $(X, Y)$
- As before, we do the repetition by recursion.
- This is the code in r1 v4.asl on the course website.

#### KID K 4 B X 4 B X 4 B X 1 B X 9 Q Q 30 / 34

イロト (倒) (ミ) (ミ) (ミ) ミーのなぐ 29 / 34

#### **Onwards**

- At this point it is only a short step to the version that you can download with the Jason distribution.
- Right now r1 stops when it gets to r2 and drops the garbage.
- Adding another !check(slots) will kick it back into motion.

#### **Onwards**

- Unfortunately, this will start it off again from the location of r2.
- That misses some garbage.
- It also covers some parts of the grid more than once.
- To get around this we need to:
	- Remember where we picked up the garbage.
	- Go back there form r2
- The full version of the rover (which is on the course website) gives an elegant solution.

# A challenge

- A good exercise is to go look at the full version, run it, and see if you understand why it behaves as it does.
- When the first assignment is complete, I will post a lab that has you modify the mars robot example as a way of getting to grips with AgentSpeak and Jason.

## **Summary**

- This lecture looked at writing programs in AgentSpeak/Jason.
- We briefly recapped some of the basic material from last time.
- We looked again at "hello world!".
- Then we launched into a larger Mars Rover example.
- We looked at several steps on the way to building a full implementation of this example.

メロトメタトメミトメミト ミニのんぐ 33 / 34

メロメメタメメミメメミメー ミーの女の 34 / 34